## **Raising a Translation Booking**

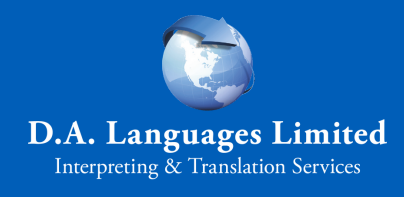

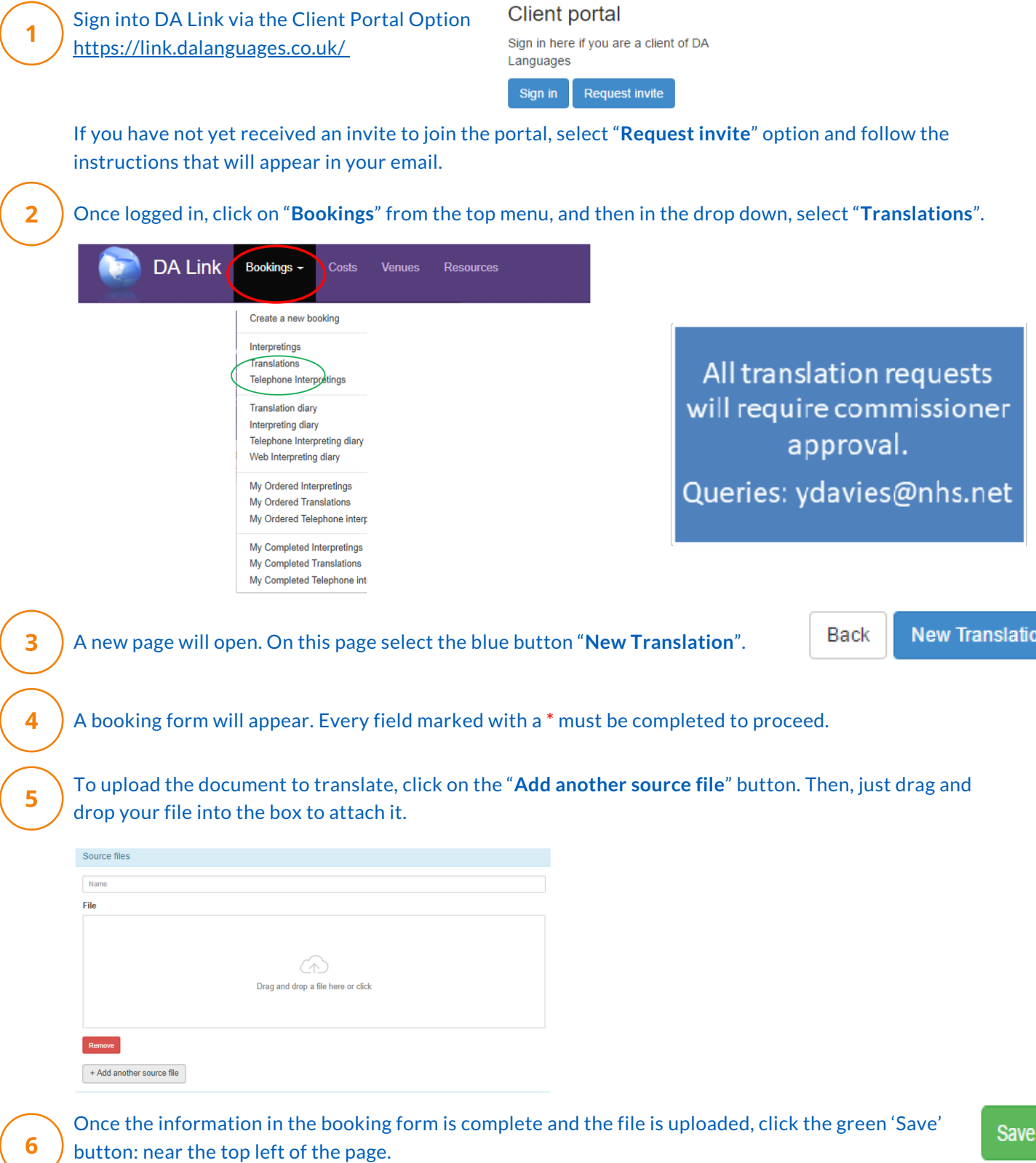

When the booking is saved, you'll receive a job ID number (for example: TMBC\_0123456).

The Translation team will get back to you as soon as possible and provide you with a cost and estimated turnaround time. We may also request additional information if necessary.

If you have any issues accessing DA Link, please give our friendly team a call on 0161 928 2533, choosing option \*2 for Translation, and our project managers will assist you.